Les stratégies de

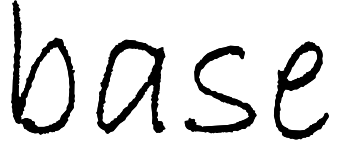

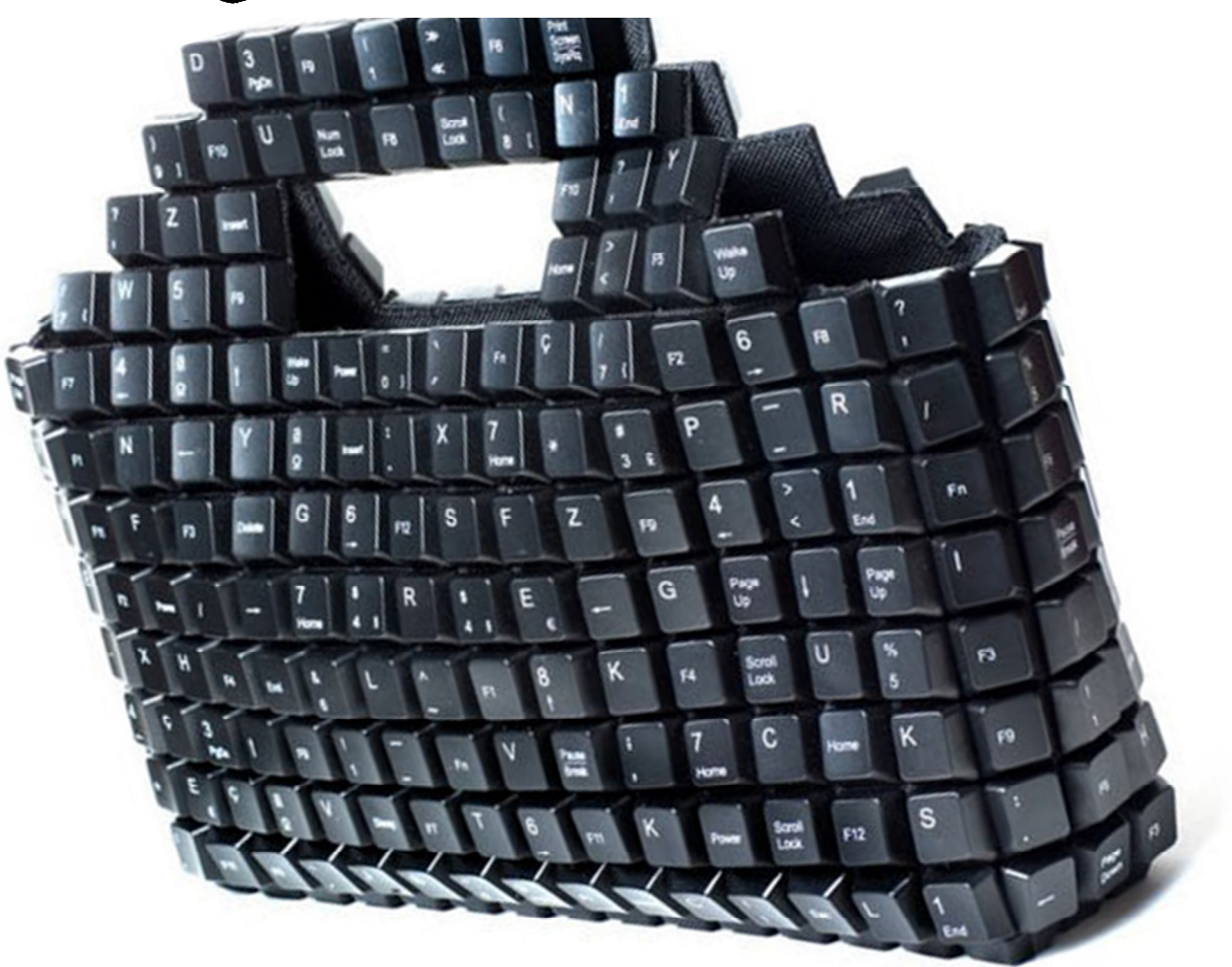

## Recherche Internet

efficace

Juin 2012

 La recherche dans l'Internet peut se faire de manière plus efficace lorsqu'on emploie des stratégies de recherche qui tiennent compte du fonctionnement des moteurs de recherche! Ainsi, ce petit guide sera divisé en 6 parties :

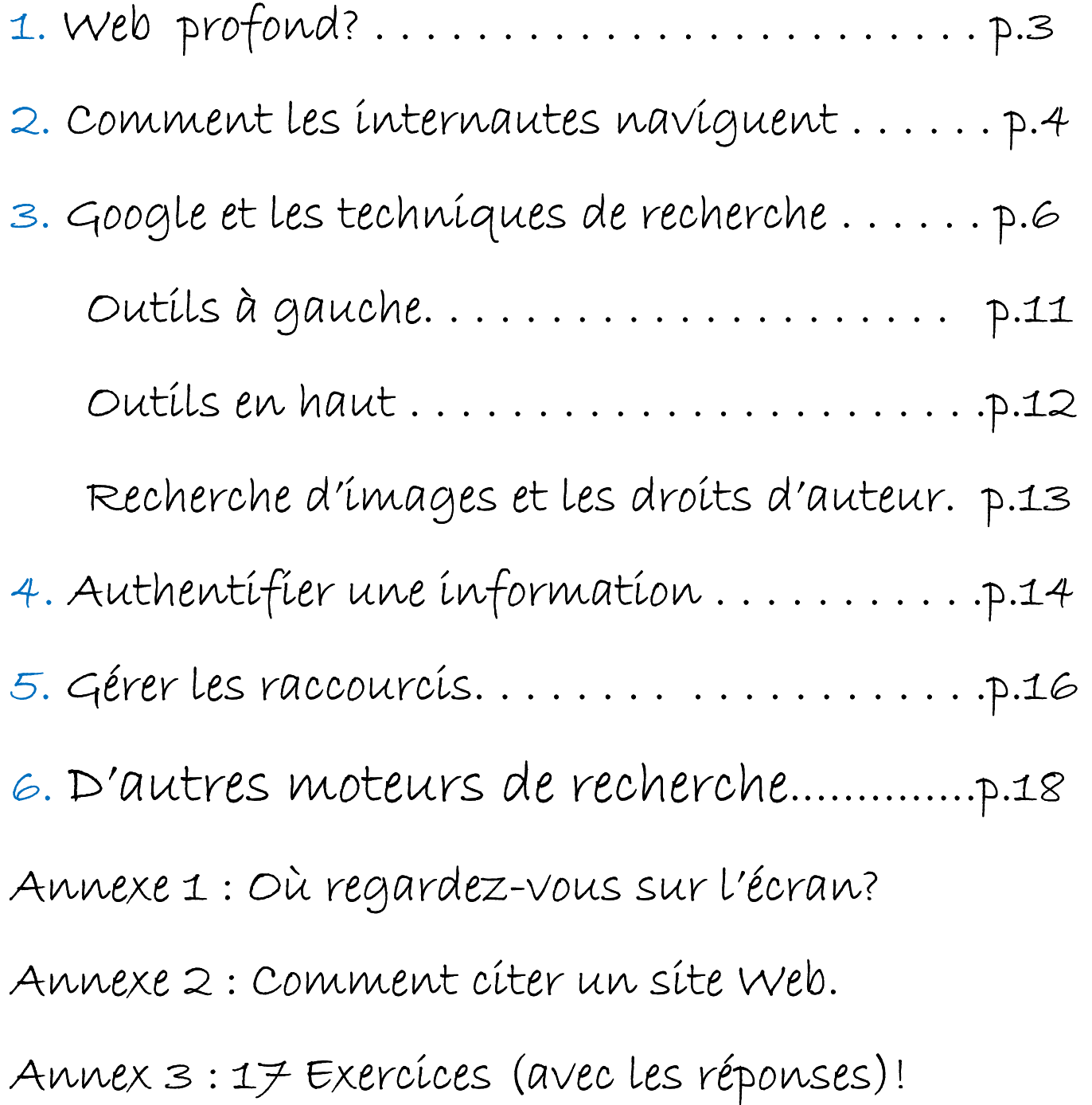

## 1. Ce qu'il faut savoir

« Tout le savoir, toute l'imagination, toutes les fonctions rationnelles sont là devant vous (dans internet et dans l'ordinateur) »

Michel Serres, philosophe français

Il existe plusieurs Web en fait, celui qui est visible (accessible par les moteurs de recherches les plus courants) et celui qui ne l'est pas (communément appelé le web profond ou invisible). La partie accessible représente la plus petite portion de l'information qu'on retrouve sur le Web.

## Que retrouve-t-on dans le web profond?

Cette portion du WEB représente entre 50 à  $75\frac{2}{2}$  (source datant de 2008) de la totalité qui est inaccessible par les moteurs de recherches les plus populaires. Ce sont essentiellement des sites d'informations, des portails, des sites privés, militaires, des sites particuliers (bourse…), des types particuliers (volumineux ou à extension non reconnue)…

Selon<sup>[t1]</sup>une autre source<sup>3[3]</sup>, Google<sup>[c2]</sup>, lorsque bien utilisé peut trouver des informations anciennement cachées (tels des blogues, des sites d'informations ou des publications). Si on ajoute des extensions de fichiers dans le moteur de recherche (exemple : PDF, doc…) il nous présentera l'information voulue, élément qui n'était pas trouvé par les autres moteurs de recherche et qui était perçu comme étant « invisible ». Ainsi, les écrits publiés visant un public sont de plus en plus accessibles via les moteurs de recherche. Et ce qui ne l'est pas, n'est pas parce que les moteurs ne les trouvent pas, mais bien parce que les propriétaires les protègent d'une quelconque manière.

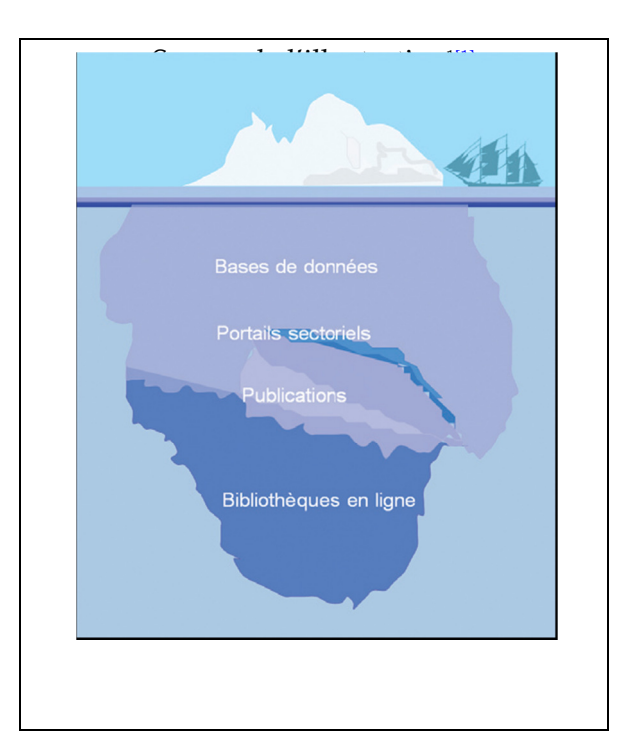

<sup>&</sup>lt;sup>1[1]</sup> http://influx.joueb.com/news/les-plus-grandes-bases-de-donnees-web-du-monde

l

<sup>&</sup>lt;sup>2[2]</sup> http://fr.wikipedia.org/wiki/Web\_profond

<sup>&</sup>lt;sup>3[3]</sup> http://c.asselin.free.fr/french/webinvisible2.htm

## 2. Comment les internautes naviguent-ils?

Avant de débuter cette formation, voici quelques notions et chiffres qui méritent votre attention. Pour plus de détails, nous vous invitons à consulter l'Annexe 1 à la fin de ce document :

- La majorité des personnes consultent en résultat de recherche visitent et portent attention essentiellement seulement aux 3 premiers résultats. Ils gagneraient avantage à parcourir les lignes d'informations sous le site Web en question.
- S'il y a plus de 200 mots sur une page, le lecteur moyen n'en parcourra que moins de **40% de l'info présente** (ce résultat chute à 20% s'il y a 400 mots). Améliorer la vitesse de lecteur nombre de mots minute lus serait bénéfiques à ce niveau. Un adulte moyen lit en moyenne 250 mots minute avec une compréhension à 70%.
- Les enfants ( $1<sup>er</sup>$  cycle) regardent peu l'écran lorsqu'ils tapent, trop concentrés à chercher les lettres sur le clavier. S'ils regardaient l'écran, ils profiteraient de l'avantage de «l'autocomplétion» de la majorité des moteurs de recherche. Pour des adultes, «  $l'$ autocomplétion » fait gagner 2 secondes par recherches<sup>7[1]</sup>!
- La majorité des recherches comportent en moyenne 1.35 mot clé<sup>s[2]</sup>. Un bon chercheur en utilise 5 à 7.
- Si vous ou vos élèves ont besoin de références plus scientifiques sur certains sujets, Google Scholar<sup>9[3]</sup> peut représenter un bon outil.
- Selon Alexa<sup>10[4]</sup>, Google (.com et .ca) sont les outils les plus visités au Québec, quotidiennement (49%), viennent ensuite Facebook (44%) et YouTube (31%). Wikipédia serait quant à lui le 6<sup>e</sup> site le plus consulté avec 13% d'achalandage quotidiennement alors que Twitter est le 8<sup>e</sup> (au Canada en date du 27 juin 2012).
- Des métas moteurs existent (des moteurs qui cherchent simultanément dans différents moteurs), toutefois l'affichage des résultats est beaucoup plus simple dans Google.

 $\overline{a}$ 

<sup>7[1]</sup> http://blog.cozic.fr/histoire-et-evolutions-algorithme-google

<sup>8[2]</sup> http://www.infobourg.com/2012/05/07/recherche-sur-internet-les-futurs-enseignants-

reellement-competents/

<sup>9[3]</sup> http://scholar.google.ca/

<sup>10[4]</sup> http://www.alexa.com/topsites/countries/CA

Selon le Cefrio (2009)<sup>11[5]</sup> mentionne qu'auprès des jeunes, YouTube est devenu plus populaire lorsque vient le temps de faire une recherche d'informations. Regardez les statistiques en juillet 2012 pour être très surpris à la page suivante!

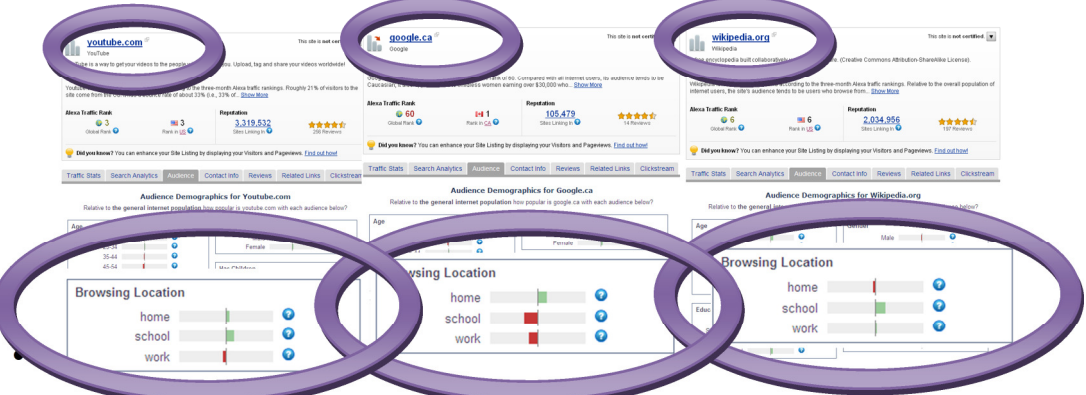

- Dans le monde actuel où l'information est principalement traduite par l'écrit sur écran, ce n'est pas pour rien que Sugata Mitra<sup>12[6]</sup> mentionne que les 2 principales techniques qu'un jeune aura vraiment de besoin dans ses compétences pour la société présente et de l'avenir est son *acuité à lire rapidement*, et *savoir faire une* recherche Internet rapide et efficace.
- Bien que Google soit le moteur de recherche le plus utilisé (environ 90% de la part du marché au Québec) comme mentionnée à la première phrase de ce point, je parle ici non pas des sites les plus visités, mais des moteurs de recherche, Yahoo.ca serait le second. Un bon chercheur parvient à ses fins en utilisant au moins 2 moteurs de recherches différents. Les différents moteurs cherchent de manière légèrement différente alors il serait bon de chercher les mêmes mots clés dans différents moteurs afin de parcourir les résultats obtenus.
- Si vous croyez qu'une nouvelle sur Internet est un canular, vous pouvez toujours vous rendre à ce site : http://www.hoaxbuster.com/ afin de vérifier la validité de ladite information.
- « Les jeunes estiment qu'ils ne savent pas tout d'Internet et des TI. Ainsi, 38 % souhaiteraient que l'école, le cégep ou l'université les aide à se familiariser avec de nouveaux logiciels ; 36 % voudraient savoir comment mieux distinguer une source d'information fiable d'une autre, moins crédible ; 32 % aimeraient améliorer leur maîtrise de Google ; 26 % souhaiteraient en savoir davantage sur les lois relatives à Internet ; et 26 % aimeraient qu'on leur parle davantage des dangers potentiels associés à l'utilisation d'Internet. »<sup>13[7]</sup>

 $\overline{a}$ 

<sup>&</sup>lt;sup>11[5]</sup> Selon la dernière enquête du Céfrio: Réjean Roy Génération C : Les 12-24 ans – Moteurs de transformation des organisations, 2009, disponible sur www.cefrio.qc.ca.

<sup>12[6]</sup> http://www.good.is/post/good-video-how-do-we-make-learning-relevant-to-students/

<sup>&</sup>lt;sup>13[7]</sup> www.cefrio.qc.ca., Réjean Roy Génération C : Les 12-24 ans – Moteurs de transformation des organisations, 2009, p19